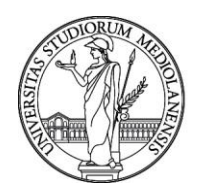

#### **CONCORSO PUBBLICO, PER TITOLI ED ESAMI, A N. 1 POSTO DI CATEGORIA D - AREA TECNICA, TECNICO-SCIENTIFICA ED ELABORAZIONE DATI, CON RAPPORTO DI LAVORO SUBORDINATO A TEMPO INDETERMINATO PRESSO L'UNIVERSITÀ DEGLI STUDI DI MILANO - DIREZIONE ICT - CODICE 21980**

La Commissione giudicatrice del concorso, nominata con Determina Direttoriale n. 1629 del 10.2.2022, composta da:

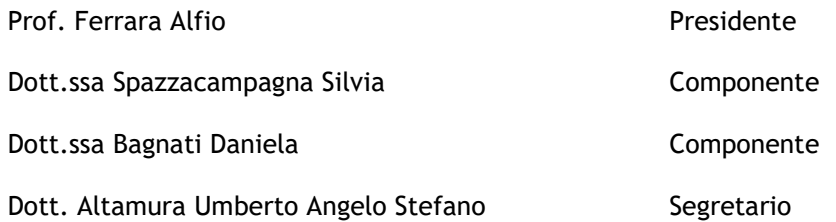

comunica le tracce relative alla prova scritta.

#### **TEMA n. 1**

1. Si consideri la relazione anag\_studente(matricola, id, corso\_di\_studi, perfezionato, isee, data\_immatricolazione) e il vincolo

CHECK(perfezionato = TRUE AND (data\_immatricolazione BETWEEN 10/10/2021 AND 31/12/2021 OR NOT isee <= 20000)). Quale fra le seguenti operazioni di inserimento va a buon fine?

A. INSERT INTO anag\_studente VALUES (123, 'id\_1', 'Informatica', TRUE, 01/10/2021, 21000);

B. INSERT INTO anag\_studente VALUES (456, 'id\_1', 'Scienze Politiche', FALSE, 02/10/2021, 21000);

C. INSERT INTO anag\_studente VALUES (789, 'id\_3','Giurisprudenza', TRUE, 01/10/2021, 19000);

D. INSERT INTO anag\_studente VALUES (101, 'id\_2','Lettere', TRUE, 01/10/2021, 1,10000);

2. Si consideri la relazione Piano\_di\_studi(**Matricola**, *CDS, codice\_esame, credito, anno\_esame, tipo\_esame, Voto\_esame*) che contiene tutti i *codici\_esame* scelti dalla Matricola appartenente a un dato corso di studi *CDS* e il *credito* corrispondente a ciascun *codice\_esame*. Il *voto\_esame* viene valorizzato solo in caso di superamento ( voto >= 18 ) e è NULL se i crediti non sono ancora stati conseguiti. *Anno\_esame* indica l'anno di corso al quale occorre superare l'esame, *tipo\_esame* indica se l'esame è obbligatorio ('O' ) o facoltativo ('F')

A titolo esemplificativo viene di seguito rappresentato un sottoinsieme della tabella **Piano\_di\_studi**

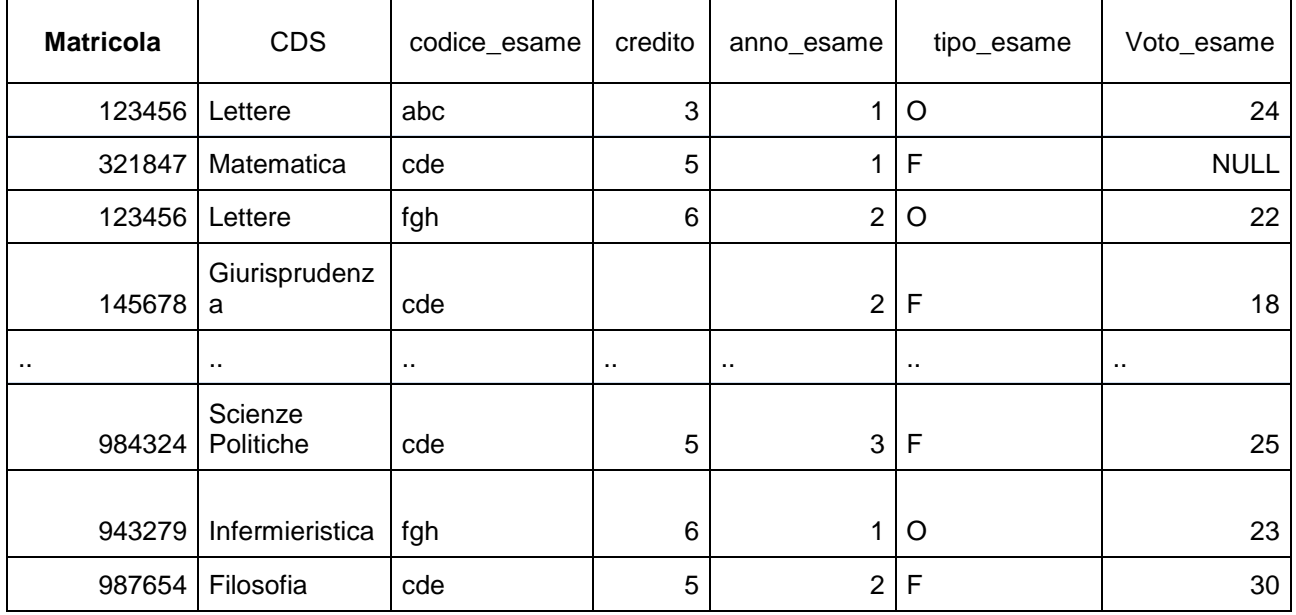

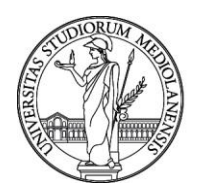

- a) il numero totali di crediti della matricola '123456'
- b) il numero totali di crediti non conseguiti (rispetto a quelli previsti dal piano) all'anno di corso = 1 della matricola '123456'
- c) quanti crediti deve ancora conseguire ai fini del conseguimento della Laurea (180 crediti) la matricola '678901'
- d) quanti esami obbligatori del 2^ anno deve ancora superare la matricola '456712'

SI scrivano le istruzioni PL/SQL per

- e) Creare la tabella 'XYZ\_1\_2' (matricola, *CDS*, tot\_cfu\_1\_anno, tot\_fu\_2\_anno, media\_esami) delle matricole del CDS ='XYZ' che hanno superato almeno 5 esami del primo anno e almeno 2 del secondo anno e valorizzare *tot\_cfu\_1\_anno* con la somma dei crediti degli esami del primo anno, *tot\_fu\_2\_anno* con la somma dei crediti degli esami del secondo anno, *media\_esami* con la media di tutti gli esami superati al primo e al secondo anno
- f) Eliminare dalla tabella 'XYZ\_1\_2' le matricole con una media inferiore a 27
- g) Aggiungere alla tabella 'XYZ\_1\_2' il campo *valido* e valorizzarlo con 1 se la somma di *tot\_cfu\_1\_anno* e di *tot\_cfu\_2\_anno* è superiore a 80 con 0 negli altri casi
- h) Calcolare quanti studenti della tabella 'XYZ\_1\_2' risultano validi

 $3.$  Il candidato indichi quante tipologie di trigger conosce e fornisca un esempio a piacere per tipologia sulle tabelle proposte nella prova

#### **TEMA n. 2**

1. Si consideri la relazione studente\_straniero(matricola, id, Nazione, cittadinanza\_estera, ,data\_immatricolazione, Nazione\_titolo) e il vincolo

CHECK(cittadinanza\_estera = TRUE AND (data\_immatricolazione BETWEEN 01/10/2021 AND 31/12/2021 OR NOT Nazione\_titolo = 'italia')). Quale fra le seguenti operazioni di inserimento va a buon fine?

A. INSERT INTO studente\_straniero VALUES (123, 'id\_1', 'Francia', TRUE, '31/10/2021', 'italia');

- B. INSERT INTO studente\_straniero VALUES (456, 'id\_1', 'Italia', FALSE, '02/10/2021', 'Germania');
- C. INSERT INTO studente\_straniero VALUES (789, 'id\_3','Svezia', TRUE, '31/12/2021', 'italia');
- D. INSERT INTO studente\_straniero VALUES (101, 'id\_2', 'Italia', FALSE, '31/10/2021','Francia');

2. Si consideri la relazione Carriera\_Universitaria(**Codice\_fiscale**, *matricola, durata, Livello, Voto\_Laurea*) che contiene tutti le carriere (matricola) di un determinato livello di studio (Livello 1 = Laurea Triennale, Livello 2= Laurea Magistrale, Livello 3 = Post Laurea) conseguite da uno studente (Codice\_Fiscale) per una *durata* corrispondente al numero di anni impiegati per completare quel determinato livello. La tabella può contenere fino a tre carriere per codice fiscale.

A titolo esemplificativo viene di seguito rappresentato un sottoinsieme della tabella **Carriera\_Universitaria**

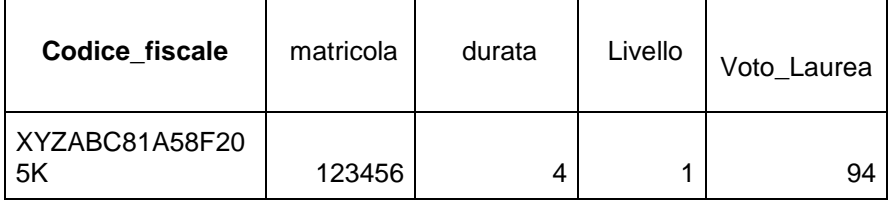

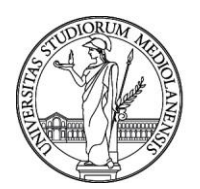

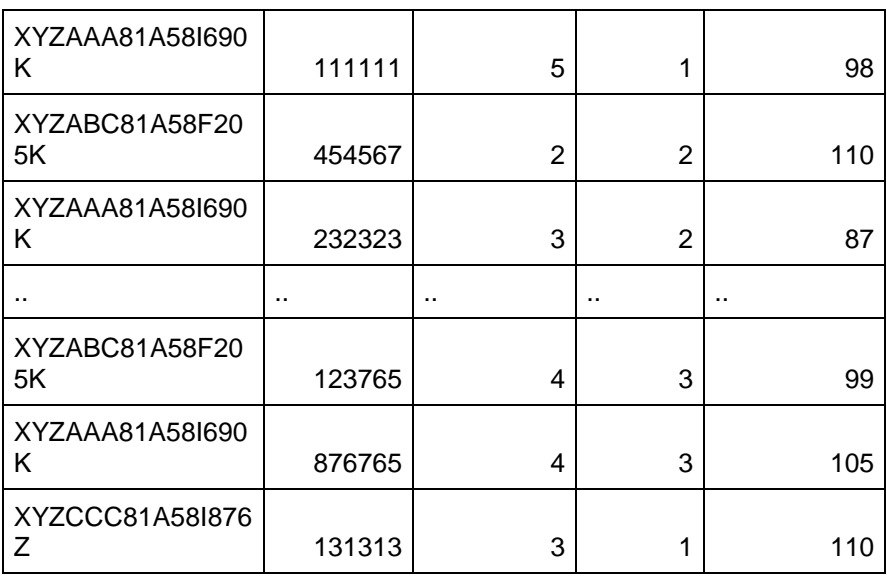

SI scrivano le istruzioni PL/SQL per calcolare

- a) il numero di carriere conseguite dal codice fiscale 'XYZABC81A58F205K'
- b) il numero totale di carriere conseguite al Livello 2
- c) il numero totale di studenti che hanno conseguito tutti e 3 i livelli
- d) quanti studenti hanno conseguito una doppia Laurea Triennale (Livello 1)

Considerata la tabella Durata\_Effettiva(*Livello, anni*) si scrivano le istruzioni PL/SQL per

- e) Rimuovere tutti i record della tabella Durata\_Effettiva(*Livello, anni*) e inserire i seguenti 3 record nella tabella Durata\_Effettiva(*Livello, anni*)
	- $O(1,3)$
	- $O(2,2)$
	- o (3,4)
- f) Creare una tabella 'Tutti\_livelli' (*Codice\_fiscale, Livello, durata*) formata da tutti gli studenti che hanno conseguito tutti e 3 i livelli
- g) Aggiungere alla tabella 'Tutti\_livelli' il campo *valido* e valorizzarlo con **1** se la *durata* di ciascun livello e studente è minore o uguale a *durata\_effettiva.anni* per quel livello con **0** diversamente
- h) Calcolare la percentuale di studenti della tabella 'Tutti\_livelli' che risultano validi

 $3$ . Il candidato spieghi il concetto di cardinalità minima e massima degli attributi fornendo un esempio su una delle tabelle proposte nella prova

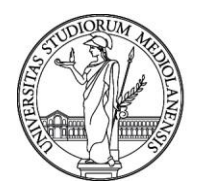

#### **TEMA n. 3**

1. Si consideri la relazione domanda\_laurea(matricola, id, tassa\_pagata, data\_domanda ,Titolo\_tesi, cfu\_totali) e il vincolo

CHECK(tassa\_pagata = TRUE AND (cfu\_totali > 170) OR (data\_domanda is null AND Titolo\_tesi is not null))). Quale fra le seguenti operazioni di inserimento va a buon fine?

A. INSERT INTO domanda\_laurea VALUES (123, 'id\_1', TRUE, null, 'Titolo1', 171);

B. INSERT INTO domanda\_laurea VALUES (123, 'id\_1', FALSE, '12/04/2021', 'Titolo2', 179);

C. INSERT INTO domanda\_laurea VALUES (123, 'id\_1', TRUE, '12/04/2021' ,null, 161);

D. INSERT INTO domanda\_laurea VALUES (123, 'id\_1', TRUE, '12/04/2021' ,null, null, 170);

2. Si consideri la relazione Iscrizione\_esame(**Codice\_esame**, *matricola, esito, Anno\_accademico, Voto\_Esame*) che contiene tutti le iscrizioni effettuate da uno studente (matricola) ad un determinato esame con i seguenti possibili esiti (Superato, Respinto, Ritirato, Assente) in uno specifico Anno\_accademico e voto (>=18 se esito= Superato, 0 negli altri casi)

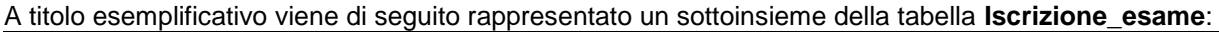

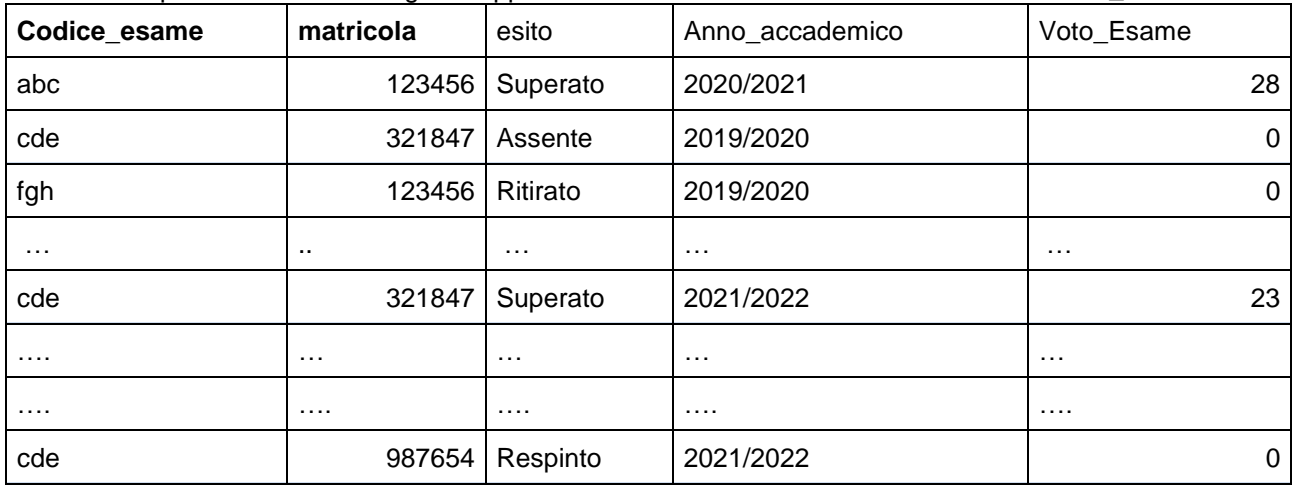

SI scrivano le istruzioni PL/SQL per:

- a) aggiungere alla tabella un campo anno solare che contenga le ultime 4 cifre del campo anno\_accademico
- b) calcolare il numero di iscrizioni all'esame 'xyz' dello studente con matricola 987654 negli ultimi tre anni solari (2020,2021,2022i
- c) calcolare la percentuale di ritirati dall'esame 'abc' nell'anno solare 2021
- d) calcolare la media dei voti e la percentuale di Respinto sul totale delle iscrizioni effettuate dalla matricola 123456

SI scrivano le istruzioni PL/SQL per

- e) Creare una nuova tabella 'Positivi oltre24' simile alla Precedente con i soli esiti 'Superato'
- f) Rinominare il campo Esito in valido e valorizzare con 1 solo per gli esami superati con voto\_Esame >  $=24$
- g) Rimuovere i record con valido diverso da 1

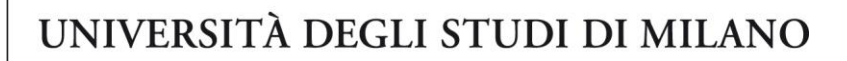

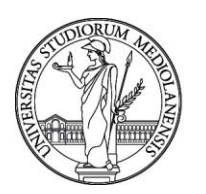

- h) Creare una nuova tabella Media\_carriera(matricola, media) degli studenti appartenenti alla tabella 'Positivi\_oltre24' ottenuta al passo precedente
- 3. Il candidato spieghi il concetto di vincolo di integrità referenziale fornendo esempi <sup>a</sup> piacere in cui tale integrità NON venga rispettata

Milano, 21 marzo 2022

La Commissione

Prof. Ferrara Alfio - Presidente

Dott.ssa Spazzacampagna Silvia - Componente

- Dott.ssa Bagnati Daniela Componente
- Dott. Altamura Umberto Angelo Stefano Segretario